The TRACERT command allows you to identify each hop between the stack and the remote host.

Syntax: TRACert *host*

Arguments: *host* - Specifies the IP address of the target host. This may be an actual numeric address or a symbolic name that can be resolved to an IP address.

Example:

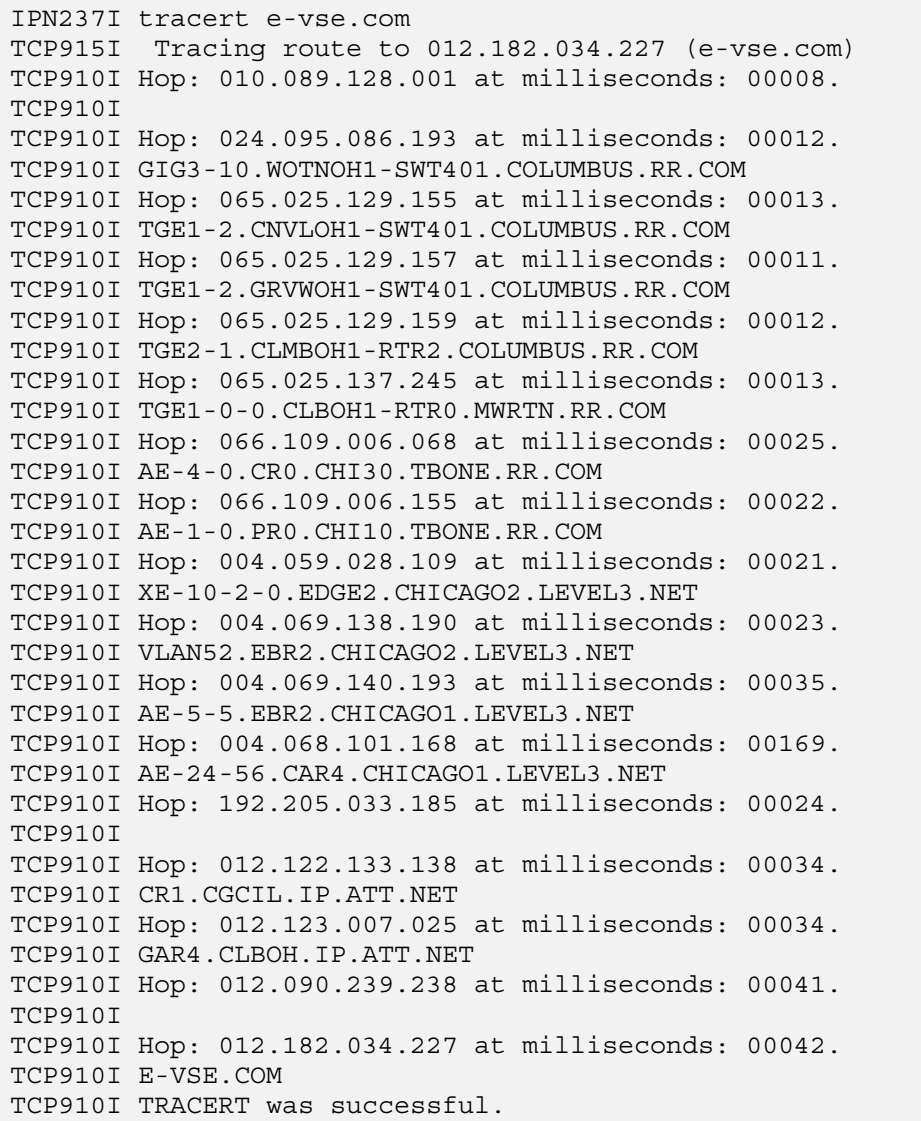

Notes: • ICMP Echo (ping) must be permitted on the network for TRACERT to function.

• Each hop displays the IP address and the Domain Name associated with the address. If the Domain Name is blank, either none exists or none is returned by reverse DNS lookup.

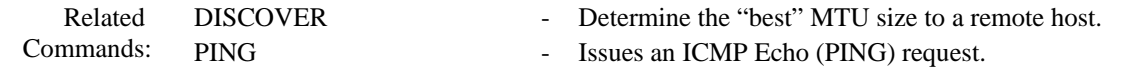